ФИО: Усынин Максим Валерьевич<br>Лолжность: Рек**ласт НОЕ Образовател</mark>ьное учреждение высшего образования** Дата подписания: «А.**И. С.: Ж.Д.У. Народны**й Институт Дизайна и Сервиса» **(ЧОУВО МИДиС)** Должность: Ректор Уникальный программный ключ: f498e59e83f65dd7c3ce7bb8a25cbbabb33ebc58

Кафедра дизайна, рисунка и живописи

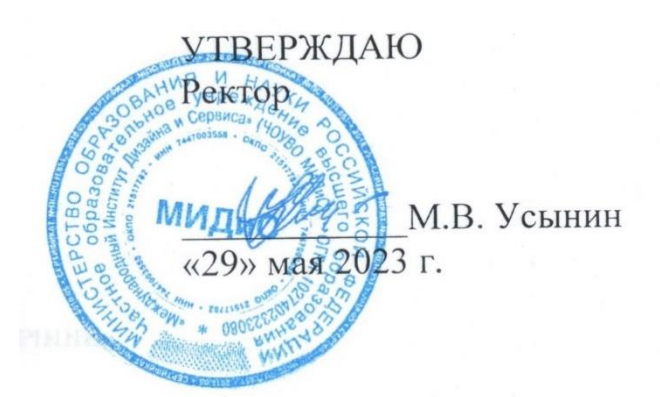

# **РАБОЧАЯ ПРОГРАММА ДИСЦИПЛИНЫ КОММЕРЧЕСКАЯ И ЖУРНАЛЬНАЯ ИЛЛЮСТРАЦИЯ**

Направление подготовки 54.03.01 Дизайн Направленность (профиль) Дизайн костюма Квалификация выпускника: бакалавр Форма обучения: очная Год набора: 2020

Рабочая программа дисциплины «Коммерческая и журнальная иллюстрация» разработана на основе Федерального государственного образовательного стандарта высшего образования по направлению подготовки 54.03.01 Дизайн (уровень бакалавриата) (утвержденного приказом Министерства образования и науки РФ от 12 августа 2020 г. № 954).

Автор-составитель: Нездомина Я.А.

Рабочая программа утверждена и одобрена на заседании кафедры дизайна, рисунка и живописи. Протокол № 10 от 29.05.2023 г.

Заведующий кафедрой дизайна, рисунка и Заведующий кафедрой дизайна, рисунка и Верхард И.В. Одношовина и Кивописи, кандидат культурологии, доцент Мари

# СОДЕРЖАНИЕ

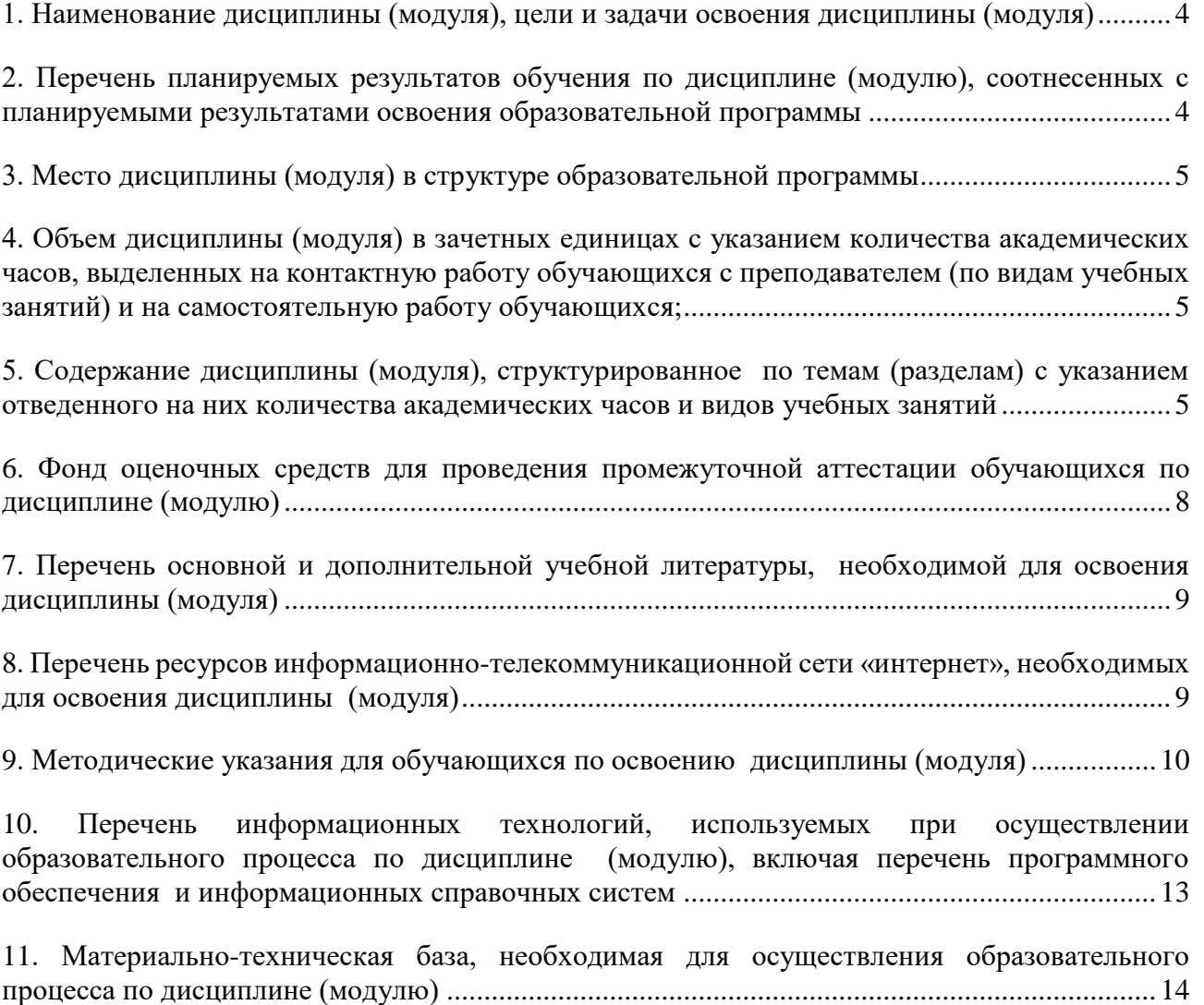

### <span id="page-3-0"></span>**1. НАИМЕНОВАНИЕ ДИСЦИПЛИНЫ (МОДУЛЯ), ЦЕЛИ И ЗАДАЧИ ОСВОЕНИЯ ДИСЦИПЛИНЫ (МОДУЛЯ)**

### **1.1. Наименование дисциплины**

Коммерческая и журнальная иллюстрация

# **1.2. Цель дисциплины**

Формирование знаний о специальных методах применения иллюстративной графики в профессиональной области и умении исполнять их при создании композиции и художественных образов.

### **1.3. Задачи дисциплины**

В ходе освоения дисциплины студент должен решать такие задачи как:

- использование источников исторической, социальной, культурной информации;
- анализ творческой аналоги отечественной и зарубежной практики в подобной профессиональной деятельности, выявление тенденций изменения и развития;
- выбор инструментальных средств для художественного воплощения творческой идеи, в соответствии с поставленной задачей;

### <span id="page-3-1"></span>**2. ПЕРЕЧЕНЬ ПЛАНИРУЕМЫХ РЕЗУЛЬТАТОВ ОБУЧЕНИЯ ПО ДИСЦИПЛИНЕ (МОДУЛЮ), СООТНЕСЕННЫХ С ПЛАНИРУЕМЫМИ РЕЗУЛЬТАТАМИ ОСВОЕ-НИЯ ОБРАЗОВАТЕЛЬНОЙ ПРОГРАММЫ**

Процесс изучения дисциплины (модуля) «Коммерческая и журнальная иллюстрация» направлен на формирование следующих компетенций:

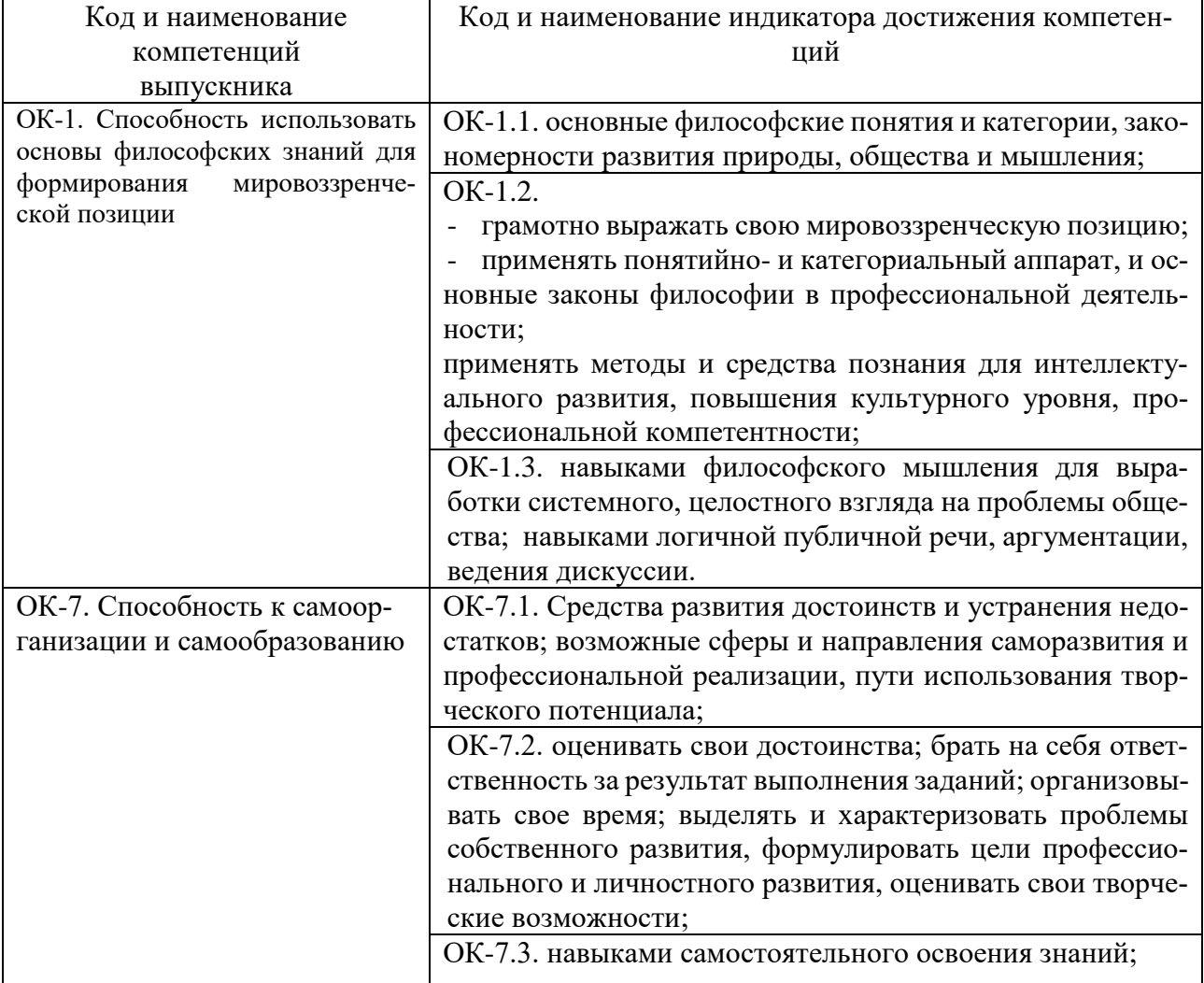

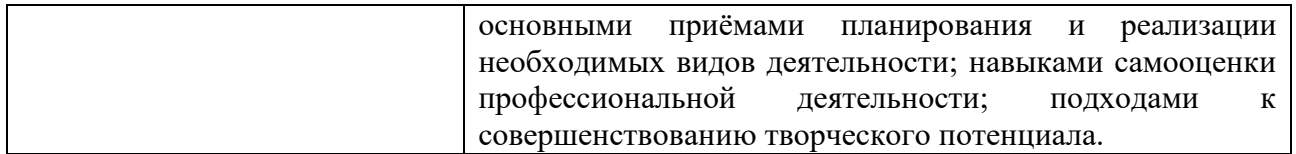

### <span id="page-4-0"></span>**3. МЕСТО ДИСЦИПЛИНЫ (МОДУЛЯ) В СТРУКТУРЕ ОБРАЗОВАТЕЛЬНОЙ ПРО-ГРАММЫ**

Учебная дисциплина «Коммерческая и журнальная иллюстрация» относится к обязательным дисциплинам вариативной части дисциплин по выбору (факультативов) основной профессиональной образовательной программы по направлению подготовки 54.03.01 Дизайн, направленность (профиль) Дизайн костюма.

### **4. ОБЪЕМ ДИСЦИПЛИНЫ (МОДУЛЯ) В ЗАЧЕТНЫХ ЕДИНИЦАХ С УКАЗАНИЕМ КОЛИЧЕСТВА АКАДЕМИЧЕСКИХ ЧАСОВ, ВЫДЕЛЕННЫХ НА КОНТАКТНУЮ РАБОТУ ОБУЧАЮЩИХСЯ С ПРЕПОДАВАТЕЛЕМ (ПО ВИДАМ УЧЕБНЫХ ЗАНЯ-ТИЙ) И НА САМОСТОЯТЕЛЬНУЮ РАБОТУ ОБУЧАЮЩИХСЯ;**

Общая трудоемкость (объем) дисциплины составляет 36 академических часов. Дисциплина изучается на 1 курсе, 2 семестре.

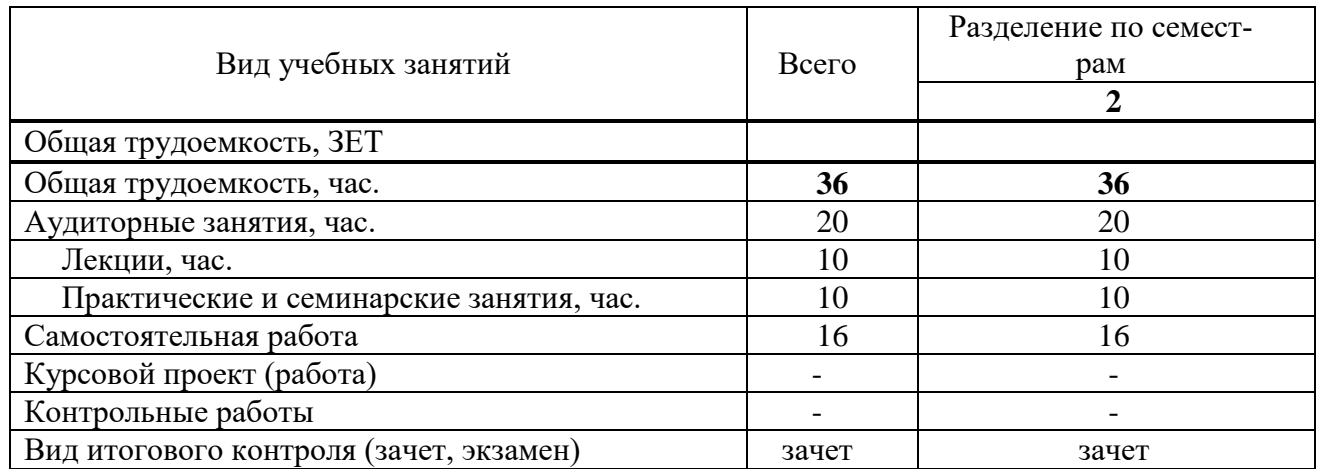

### <span id="page-4-1"></span>**Состав и объем дисциплины и виды учебных занятий**

### <span id="page-4-2"></span>**5. СОДЕРЖАНИЕ ДИСЦИПЛИНЫ (МОДУЛЯ), СТРУКТУРИРОВАННОЕ ПО ТЕМАМ (РАЗДЕЛАМ) С УКАЗАНИЕМ ОТВЕДЕННОГО НА НИХ КОЛИЧЕСТВА АКАДЕМИЧЕСКИХ ЧАСОВ И ВИДОВ УЧЕБНЫХ ЗАНЯТИЙ**

### **5.1. Содержание дисциплины**

### **Тема 1. Введение. Коммерческая иллюстрация.**

Основные понятия и определения. Стили современной иллюстрации.

### **Тема 2. Комикс, как вид коммерческой иллюстрации.**

Особенности художественного языка комикса, структура изображения; ритм, движение в комиксе, условности его пространственного изображения.

### **Тема 3. Журнальная иллюстрация.**

История журнальной иллюстрации. Функции и особенности художественного языка журнальной иллюстрации. Современные направления и тренды.

### **Тема 4. Смыслообразования в иллюстрации, технологии придумывания.**

Чем отличается работа над иллюстрацией для журнала от книжной или рекламной. Обложка — это кульминация. Как сделать иллюстрацию эффектной при использовании наименьших изобразительных приемов.

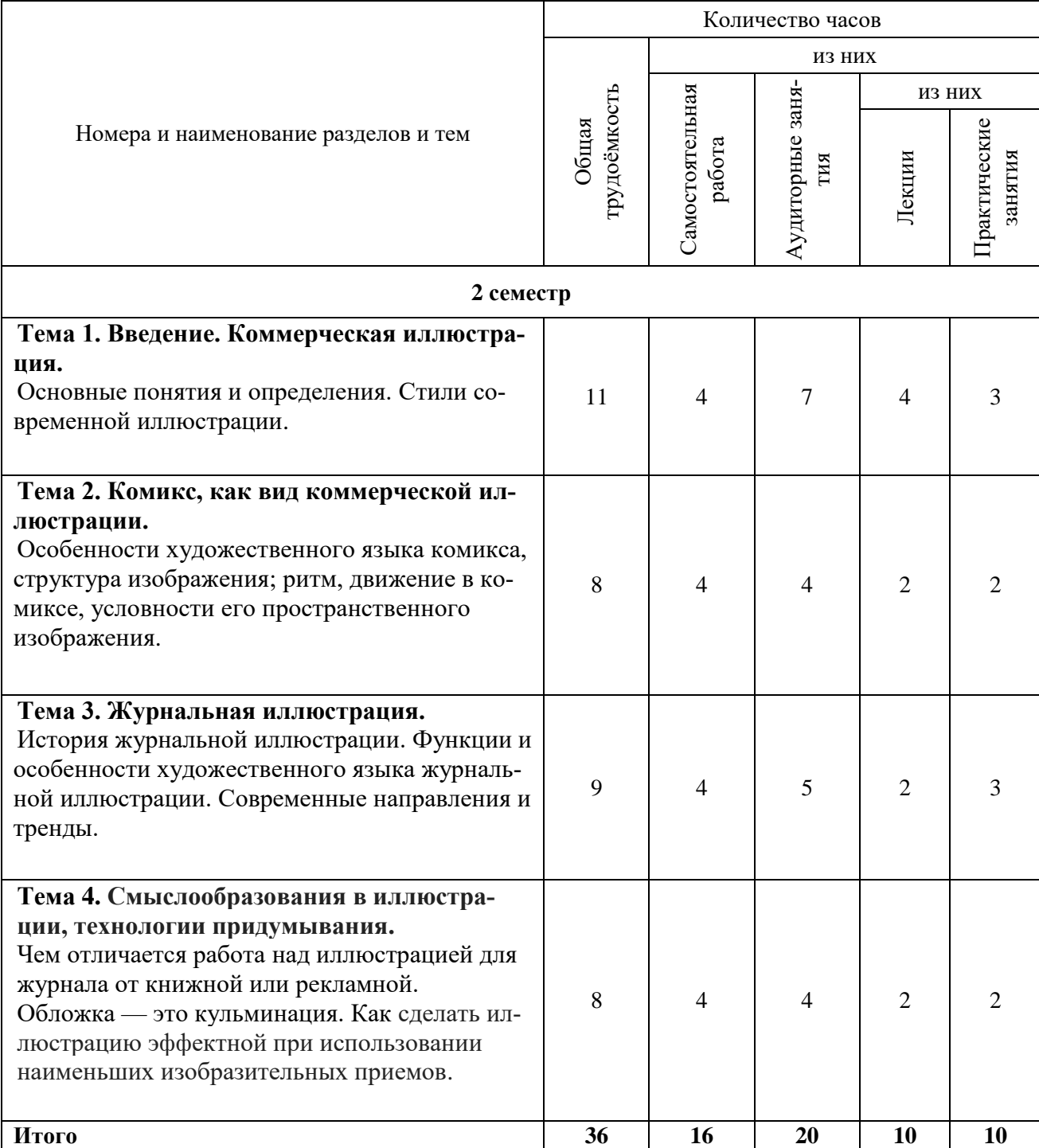

### **5.2. Тематический план**

### **5.3. Лекционные занятия**

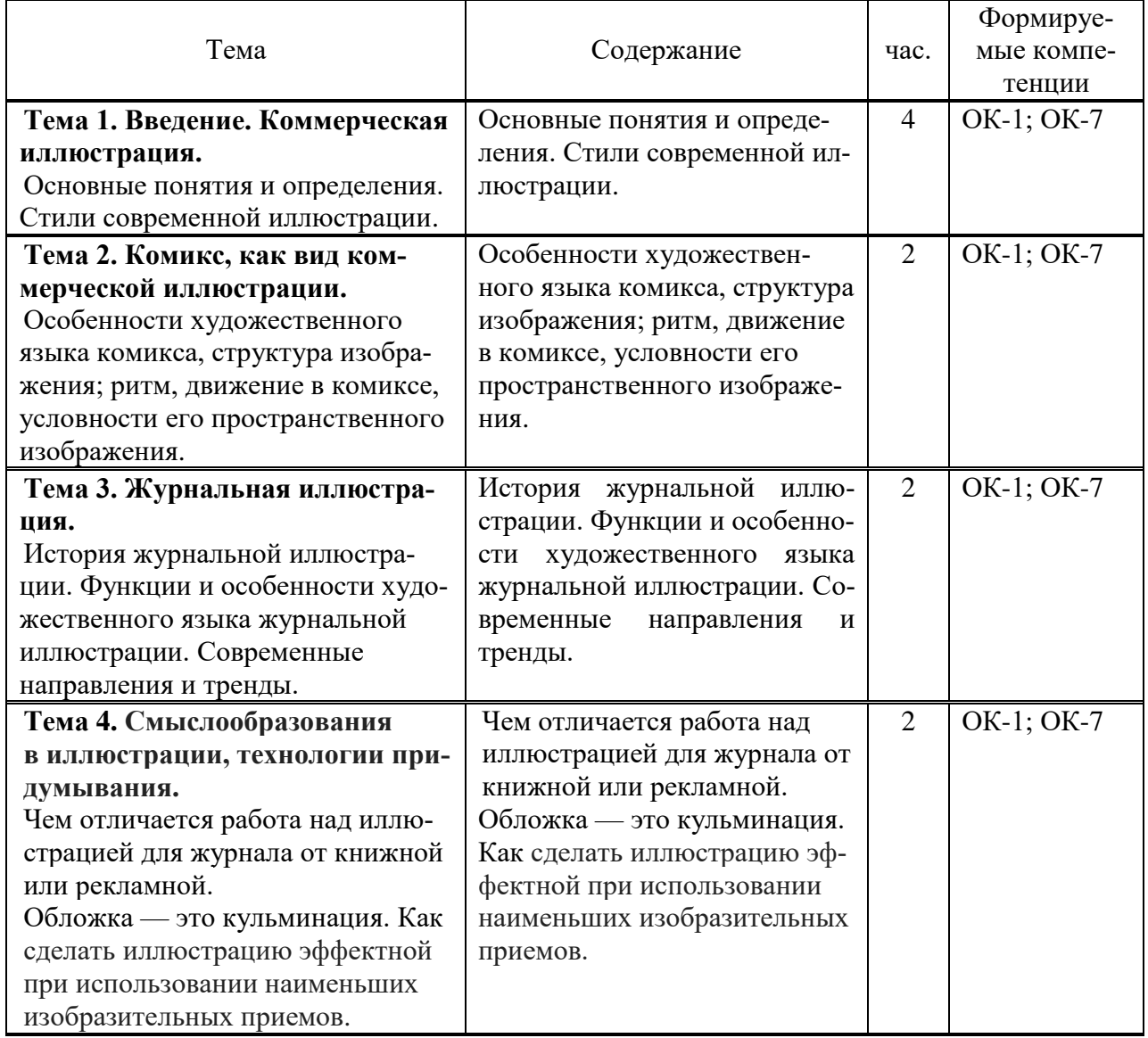

# **5.4. Практические занятия**

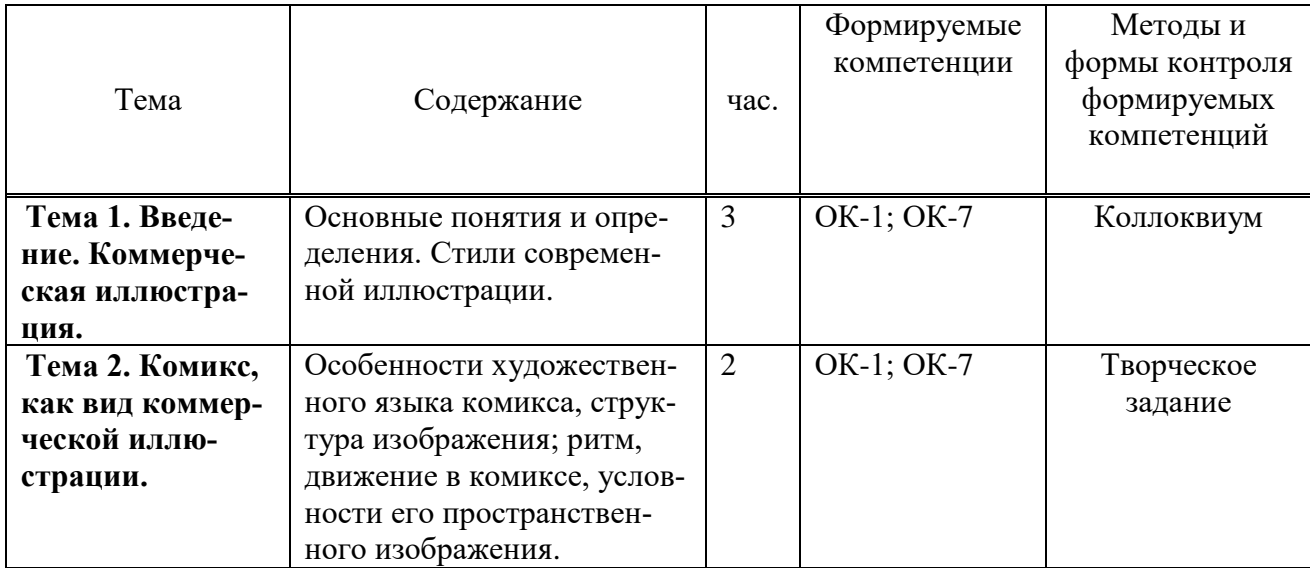

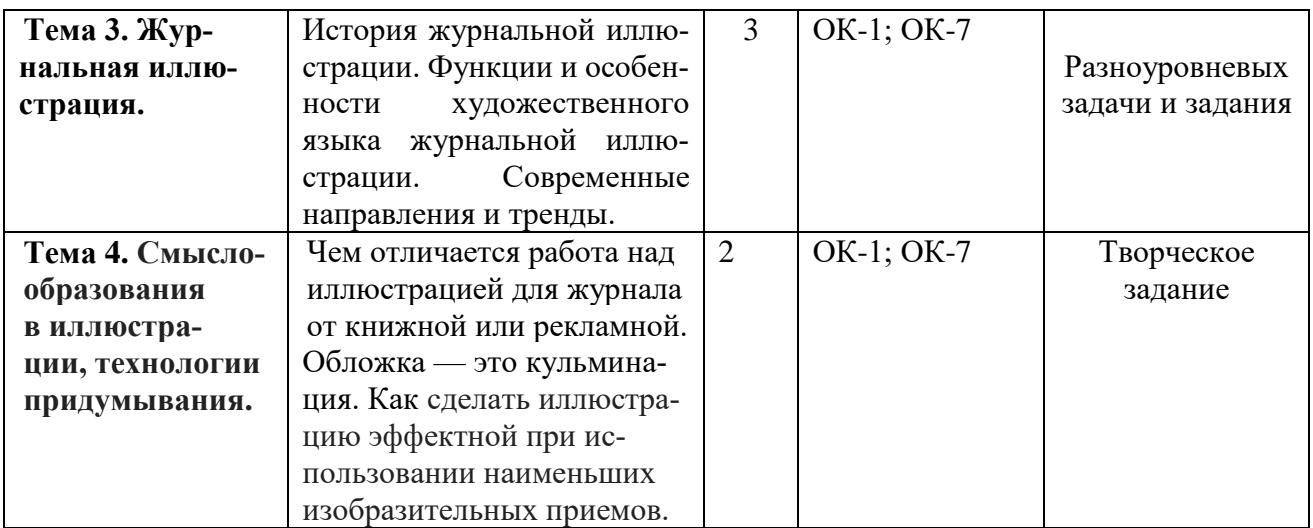

### **5.5. Самостоятельная работа обучающихся**

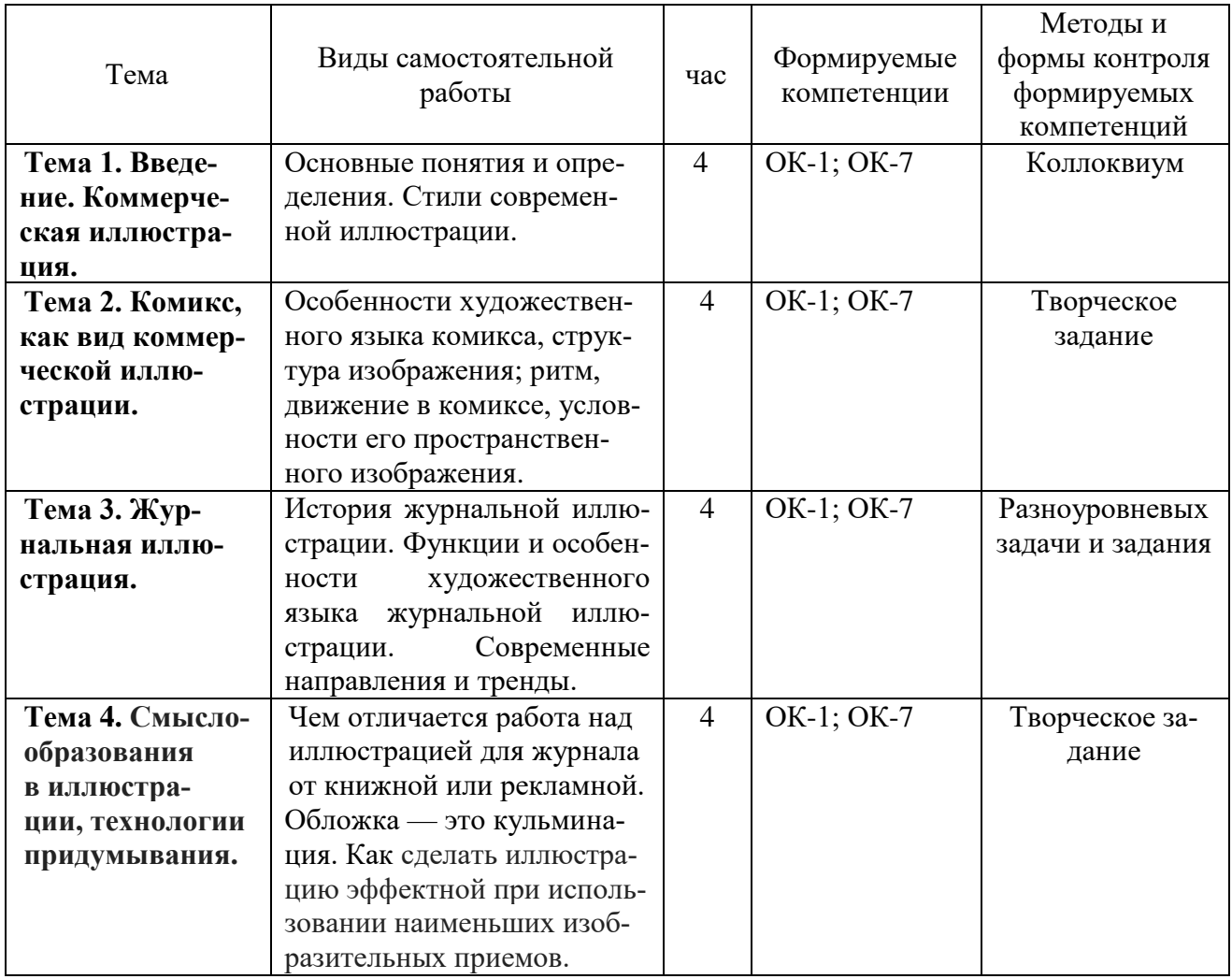

## <span id="page-7-0"></span>**6. ФОНД ОЦЕНОЧНЫХ СРЕДСТВ ДЛЯ ПРОВЕДЕНИЯ ПРОМЕЖУТОЧНОЙ АТТЕ-СТАЦИИ ОБУЧАЮЩИХСЯ ПО ДИСЦИПЛИНЕ (МОДУЛЮ)**

Фонд оценочных средств (ФОС) по дисциплине «Коммерческая и журнальная иллюстрация» представлен отдельным документом и является частью рабочей программы.

### <span id="page-8-0"></span>**7. ПЕРЕЧЕНЬ ОСНОВНОЙ И ДОПОЛНИТЕЛЬНОЙ УЧЕБНОЙ ЛИТЕРАТУРЫ, НЕОБХОДИМОЙ ДЛЯ ОСВОЕНИЯ ДИСЦИПЛИНЫ (МОДУЛЯ)**

#### <span id="page-8-1"></span>**Печатные издания**

1.Клиффорд, Д. Иконы графического дизайна [Текст] / Д. Клиффорд. – М.: Эксмо, 2015. – 240 с.: ил.

2.Мюллер-Брокманн, Йозеф Модульные системы в графическом дизайне: пособие для графических дизайнеров, типографов и оформителей выставок / Йозеф Мюллер-Брокманн; пер. с немецкого. Л. Якубсона. - 2-е изд. - Издательство Студии Артемия Лебедева: Москва, 2018. - 184с.: ил.

3.Фрост, К. Дизайн газет и журналов [Текст] / К.Фрост. – М.: Университетская книга, 2008. – 231с.: ил.

4.Хеллер, С. IDEA BOOK. Графический дизайн [Текст] / С. Хеллер, Г. Андерсон. – СПб: Питер, 2017. – 120с.: ил.

### **Электронные издания (электронные ресурсы)**

1.Сергеев, Е. Ю. Технология производства печатных и электронных средств информации: учебное пособие для вузов / Е. Ю. Сергеев. — Москва: Юрайт, 2020. — 227 с. — (Высшее образование). — Текст: электронный // ЭБС Юрайт [сайт]. — URL: https://urait.ru/bcode/455869 (дата обращения: 14.05.2020).

2.Чефранов, С. Д. Технология производства печатных и электронных средств информации: учебное пособие для вузов / С. Д. Чефранов. — Москва: Юрайт, 2020. — 134 с. — (Высшее образование). — Текст: электронный // ЭБС Юрайт [сайт]. — URL: https://urait.ru/bcode/466069 (дата обращения: 14.05.2020).

### **Дополнительные источники** *(при необходимости)*

1. Вильямс, Робин Студия дизайна РОБИН ВИЛЬЯМС [Текст] / Р. Вильямс, Дж. Толлет; пер с англ. – 2-е изд. – СПб.: Символ-Плюс, 2008. – 280с.: ил. – (Библиотека дизайнера).

2.Сетки. Креативные решения для графических дизайнеров [Текст] / введ. Л. Робертс. – М.: РИП-холдинг, 2009. – 224с.: ил.

3. Тулупов, В. В. Дизайн периодических изданий [Текст]: учеб. для вузов / В.В. Тулупов. – СПб.: Изд-во Михайлова В., 2008. – 224с.: ил.

4.Хембри, Р. Самый полный справочник [Текст] Графический дизайн: Как научиться понимать графику и визуальные образы / Р. Хембри. – М.: АСТ, 2008. – 192с.: ил.

5.Цифровой дизайн. Создавайте на компьютере замечательные…Фирменные бланки и эмблемы. Приглашения и визитки. Брошюры и клубные карты. Ве / Люк Хэрриот, Дэвид Дабнер. – М.: АСТ, 2005. – 160с.: ил. – (Первые шаги)

### **8. ПЕРЕЧЕНЬ РЕСУРСОВ ИНФОРМАЦИОННО-ТЕЛЕКОММУНИКАЦИОННОЙ СЕТИ «ИНТЕРНЕТ», НЕОБХОДИМЫХ ДЛЯ ОСВОЕНИЯ ДИСЦИПЛИНЫ (МОДУЛЯ)**

Для выполнения заданий, предусмотренных рабочей программой используются рекомендованные Интернет-сайты, ЭБС.

### **Электронные образовательные ресурсы**

- 1. Григорян М. Что статья без иллюстрации? [Электронный ресурс]. Режим доступа: <https://compuart.ru/article/17244>
- 2. Каск А.Н. Русская журнальная иллюстрация XIX века: методика систематизации [Электронный ресурс]. Режим доступа: http://vestnik.journ.msu.ru/books/2014/4/russkaya-zhurnalnaya-illyustratsiya-xix-vekametodika-sistematizatsii/
- 3. Хеллер С. Образование иллюстратора. [Электронный ресурс]. Режим доступа: <http://educationofillustrator.tumblr.com/contents>
- 4. Федорова С.В. Визуализация как ведущая тенденция развития СМИ. Тамбов: Грамота, 2014. No 7 (37): в 2-х ч. Ч. II. C. 189-191. [Электронный ресурс]. Режим доступа:<http://www.gramota.net/materials/2/2014/7-2/53.html>

### <span id="page-9-0"></span>**9. МЕТОДИЧЕСКИЕ УКАЗАНИЯ ДЛЯ ОБУЧАЮЩИХСЯ ПО ОСВОЕНИЮ ДИСЦИПЛИНЫ (МОДУЛЯ)**

Содержание методических рекомендаций включает:

- цели и задачи изучения дисциплины;
- структура курса и конкретизированы отдельные модули, составляющие курс
- советы по планированию и организации времени, отведенного на изучение дисциплины;
- описание последовательности действий студента, или «сценарий изучения дисциплины»;
- рекомендации по использованию материалов учебно-методического комплекса;
- рекомендации по работе с литературой;
- советы по подготовке к экзамену (зачету);
- разъяснения по поводу работы с тестовой системой курса, по выполнению домашних заданий и т.д.
- список рекомендуемой литературы.

#### 1. **Советы по планированию и организации времени, необходимого для изучения дисциплины**. Рекомендуется следующим образом организовать время, необходимое для изучения дисциплины:

Работа с литературой – 1 час в неделю

Подготовка к практическому занятию – не менее 1 час.

Подготовка к каждому экзамену – не менее 5 часов.

### **2. Описание последовательности действий студента («сценарий изучения дисциплины»)**.

Для понимания материала и качественного его усвоения рекомендуется следующая последовательность действий:

1. В течение недели выбрать время для работы с литературой.

2. При подготовке к практическим занятиям следующего дня, необходимо сначала прочитать основные понятия по теме домашнего задания. При выполнении упражнения или задачи нужно сначала понять, что требуется в задаче, какой теоретический материал нужно использовать, наметить план решения задачи. Если это не дало результатов, и Вы сделали задачу «по образцу» аудиторной задачи, или из методического пособия, нужно после решения такой задачи обдумать ход решения и попробовать решить аналогичную задачу самостоятельно.

### **3. Рекомендации по использованию материалов рабочей программы**.

Рекомендуется использовать текст лекций преподавателя (если он имеется), пользоваться рекомендациями по изучения дисциплины; использовать литературу, рекомендуемую составителями программы; использовать вопросы к экзамену, примерные контрольные работы. Учесть требования, предъявляемые к студентам и критерии оценки знаний.

### **4. Указания по организации работы с контрольно-измерительными материалами, по выполнению домашних заданий.**

При выполнении домашних заданий необходимо сначала прочитать основные понятия и теоремы по теме домашнего задания. При выполнении упражнения или задачи нужно сначала понять, что требуется в задаче, какой теоретический материал нужно использовать, наметить план решения задачи. Если это не дало результатов, и Вы сделали задачу «по образцу» аудиторной задачи, или из методического пособия, нужно после решения такой задачи обдумать ход решения и попробовать решить аналогичную задачу самостоятельно.

#### **6. Советы при подготовке к экзамену**.

При подготовке к экзаменам следует в первую очередь обратить внимание на определения основных понятий курса, формулировки основных теорем. Определение должно формулироваться точно, любая неточность в формулировке определения, как правило, приводит к тому, что оно становится неверным.

Во время сдачи экзамена для успешного выполнения индивидуального задания, оптимальна следующая стратегия: последовательно читайте условия задач и, если есть уверенность, что умеете ее решать – решайте, если ли есть сомнения, то переходите к следующей. Все «пропущенные» задачи пройдете второй раз. Если после второго прохода остались «белые пятна», то не следует заполнять их наугад. В заданиях части 2 полученный ответ часто можно проверить, подставив его в исходную задачу. И не забывайте о том, что задачи часто имеют «подводные камни».

#### **7. Советы по организации самостоятельной работы**.

В связи с введением в образовательный процесс нового Федерального государственного образовательного стандарта все более актуальной становится задача организации самостоятельной работы студентов. Самостоятельная работа определяется как индивидуальная или коллективная учебная деятельность, осуществляемая без непосредственного руководства педагога, но по его заданиям и под его контролем.

Самостоятельная работа заключается в изучении отдельных тем курса по заданию преподавателя по рекомендуемой им учебной литературе, в решении заданий, решении кейс-задач, решении разноуровневых задач и заданий, выполнении расчетно-графических работ, в подготовке к контрольным работам, к устным ответам на практическом занятии; к докладам, сообщениям по теме, к докладам по проектам. Самостоятельная работа, включает освоение теоретической составляющей и выполнение расчётных задач.

Самостоятельная работа студентов является одной из основных форм внеаудиторной работы при реализации учебных планов и программ. По дисциплине «Основы производственного мастерства» практикуются следующие виды и формы самостоятельной работы студентов:

- отработка изучаемого материала по печатным и электронным источникам, конспектам лекций;
- изучение лекционного материала по конспекту с использованием рекомендованной литературы;
- написание конспекта-первоисточника;
- завершение практических работ и оформление отчётов;
- подготовка материала-презентации.

Целью самостоятельной работы студентов является овладение фундаментальными знаниями, профессиональными умениями и навыками деятельности по профилю, опытом творческой, исследовательской деятельности.

Самостоятельная работа студентов способствует развитию самостоятельности, ответственности и организованности, творческого подхода к решению проблем учебного и профессионального уровня.

Студент в процессе обучения должен не только освоить учебную программу, но и приобрести навыки самостоятельной работы. Студенту предоставляется возможность работать во время учебы более самостоятельно, чем учащимся в средней школе. Студент должен уметь планировать и выполнять свою работу.

Самостоятельная работа студентов является обязательной для каждого студента и определяется учебным планом.

При определении содержания самостоятельной работы студентов следует учитывать их уровень самостоятельности и требования к уровню самостоятельности выпускников для того, чтобы за период обучения искомый уровень был достигнут.

Для организации самостоятельной работы необходимы следующие условия:

-готовность студентов к самостоятельному труду;

-наличие и доступность необходимого учебно-методического и справочного материала; - консультационная помощь.

Формы самостоятельной работы студентов определяются при разработке рабочих программ учебных дисциплин содержанием учебной дисциплины, учитывая степень подготовленности студентов.

2. Виды самостоятельных работ

В учебном процессе выделяют два вида самостоятельной работы: - аудиторная; - внеаудиторная.

Аудиторная самостоятельная работа по дисциплине выполняется на учебных занятиях под непосредственным руководством преподавателя и по его заданию.

Внеаудиторная самостоятельная работа выполняется студентом по заданию преподавателя, но без его непосредственного участия.

Содержание внеаудиторной самостоятельной определяется в соответствии с рекомендуемыми видами заданий согласно примерной и рабочей программ учебной дисциплины.

Согласно Положению, об организации внеаудиторной самостоятельной работы студентов на основании компетентностного подхода к реализации профессиональных образовательных программ, видами заданий для внеаудиторной самостоятельной работы являются:

-для овладения знаниями: чтение текста (учебника, первоисточника, дополнительной литературы), составление плана текста, графическое изображение структуры текста, конспектирование текста, выписки из текста, работа со словарями и справочниками, ознакомление с нормативными документами, учебно-исследовательская работа, использование аудио- и видеозаписей, компьютерной техники и Интернета и др.

-для закрепления и систематизации знаний: работа с конспектом лекции, обработка текста, повторная работа над учебным материалом (учебника, первоисточника, дополнительной литературы, аудио и видеозаписей, составление плана, составление таблиц для систематизации учебного материала, ответ на контрольные вопросы, заполнение рабочей тетради, аналитическая обработка текста (аннотирование, рецензирование, реферирование, конспект-анализ и др), завершение аудиторных практических работ и оформление отчётов по ним, подготовка мультимедиа сообщений/докладов к выступлению на семинаре (конференции), материалов-презентаций, подготовка реферата, составление библиографии, тематических кроссвордов, тестирование и др.

-для формирования умений: решение задач и упражнений по образцу, решение вариативных задач, выполнение чертежей, схем, выполнение расчетов (графических работ), решение ситуационных (профессиональных) задач, подготовка к деловым играм, проектирование

и моделирование разных видов и компонентов профессиональной деятельности, опытно экспериментальная работа, рефлексивный анализ профессиональных умений с использованием аудио- и видеотехники и др.

Самостоятельная работа может осуществляться индивидуально или группами студентов в зависимости от цели, объема, конкретной тематики самостоятельной работы, уровня сложности, уровня умений студентов.

Контроль результатов внеаудиторной самостоятельной работы студентов может осуществляться в пределах времени, отведенного на обязательные учебные занятия по дисциплине и внеаудиторную самостоятельную работу студентов по дисциплине, может проходить в письменной, устной или смешанной форме.

Виды внеаудиторной самостоятельные работы студентов:

- подготовка докладов и информационных сообщений на заданные темы и их слайдового сопровождения;

- завершение практических работ и оформление отчётов;

- написание конспекта первоисточника;

- создание материала-презентации.

Чтобы развить положительное отношение студентов к внеаудиторной самостоятельные работы студентов, следует на каждом ее этапе разъяснять цели работы, контролировать понимание этих целей студентами, постепенно формируя у них умение самостоятельной постановки задачи и выбора цели.

Оценка вашей успешности ведется в традиционной системе: «отлично», «хорошо», «удовлетворительно», «неудовлетворительно»- и отражается в электронном журнале, рассчитывается по формуле, в которой видам самостоятельной работы может быть присвоен разный вес – от1до 4; определены критерии оценивания в тестовой форме контроля: от 30 %до 59% правильных ответов в тесте – «удовлетворительно»;  $60\% - 79\% -$  «хорошо»;  $80\% - 100\%$  «отлично».

Результаты своей работы можно отследить в личном кабинете электронно-информационной системы, к чему имеют доступ и родители.

По результатам выполнения СРС можно определить текущую успеваемость и рейтинг студента. Своевременная сдача работ, выполненных самостоятельно или на аудиторных занятиях, межсессионных заданий стимулируется ограничением сроков их приема, дополнительными к весу оценки, установленной ранее и влияющей на окончательную оценку.

### <span id="page-12-0"></span>**10. ПЕРЕЧЕНЬ ИНФОРМАЦИОННЫХ ТЕХНОЛОГИЙ, ИСПОЛЬЗУЕМЫХ ПРИ ОСУЩЕСТВЛЕНИИ ОБРАЗОВАТЕЛЬНОГО ПРОЦЕССА ПО ДИСЦИПЛИНЕ (МОДУЛЮ), ВКЛЮЧАЯ ПЕРЕЧЕНЬ ПРОГРАММНОГО ОБЕСПЕЧЕНИЯ И ИНФОРМАЦИОННЫХ СПРАВОЧНЫХ СИСТЕМ**

При изучении дисциплины «Коммерческая и журнальная иллюстрация» обучающимися и научно-педагогическими работниками используется следующее программное обеспечение и информационно-справочные системы:

- Core DRAW X51
- Adobe Photoshop CS5
- Adobe Illustrator CS4
- Microsoft™ Windows® 7– операционная система;
- Windows® Internet Explorer® 11;
- Microsoft<sup>™</sup> Office®;
- Microsoft Project;
- Microsoft Visio:
- Adobe Reader:
- Компоненты Windows Live;
- 1С: Предприятие. Комплект для высших и средних учебных заведений;
- «Гарант аэро»;
- «Система Юрист».
- Сведения об электронно-библиотечной системе

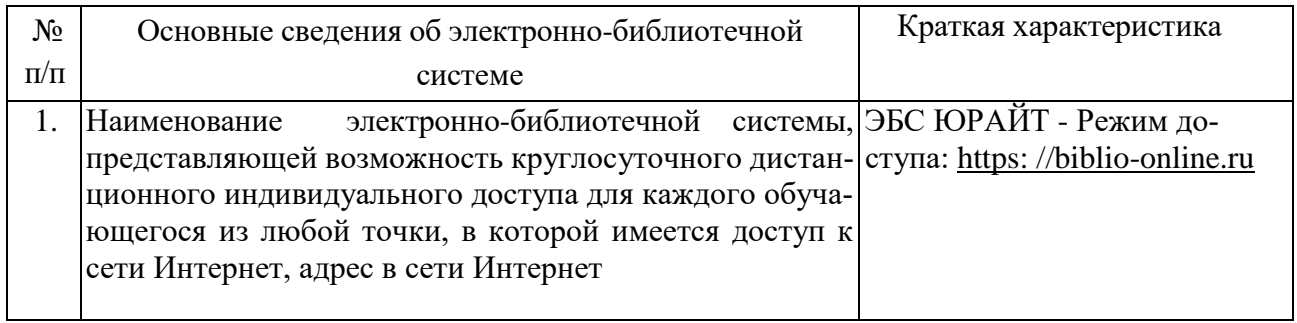

## <span id="page-13-0"></span>**11. МАТЕРИАЛЬНО-ТЕХНИЧЕСКАЯ БАЗА**, **НЕОБХОДИМАЯ ДЛЯ ОСУЩЕСТВЛЕ-НИЯ ОБРАЗОВАТЕЛЬНОГО ПРОЦЕССА ПО ДИСЦИПЛИНЕ (МОДУЛЮ)**

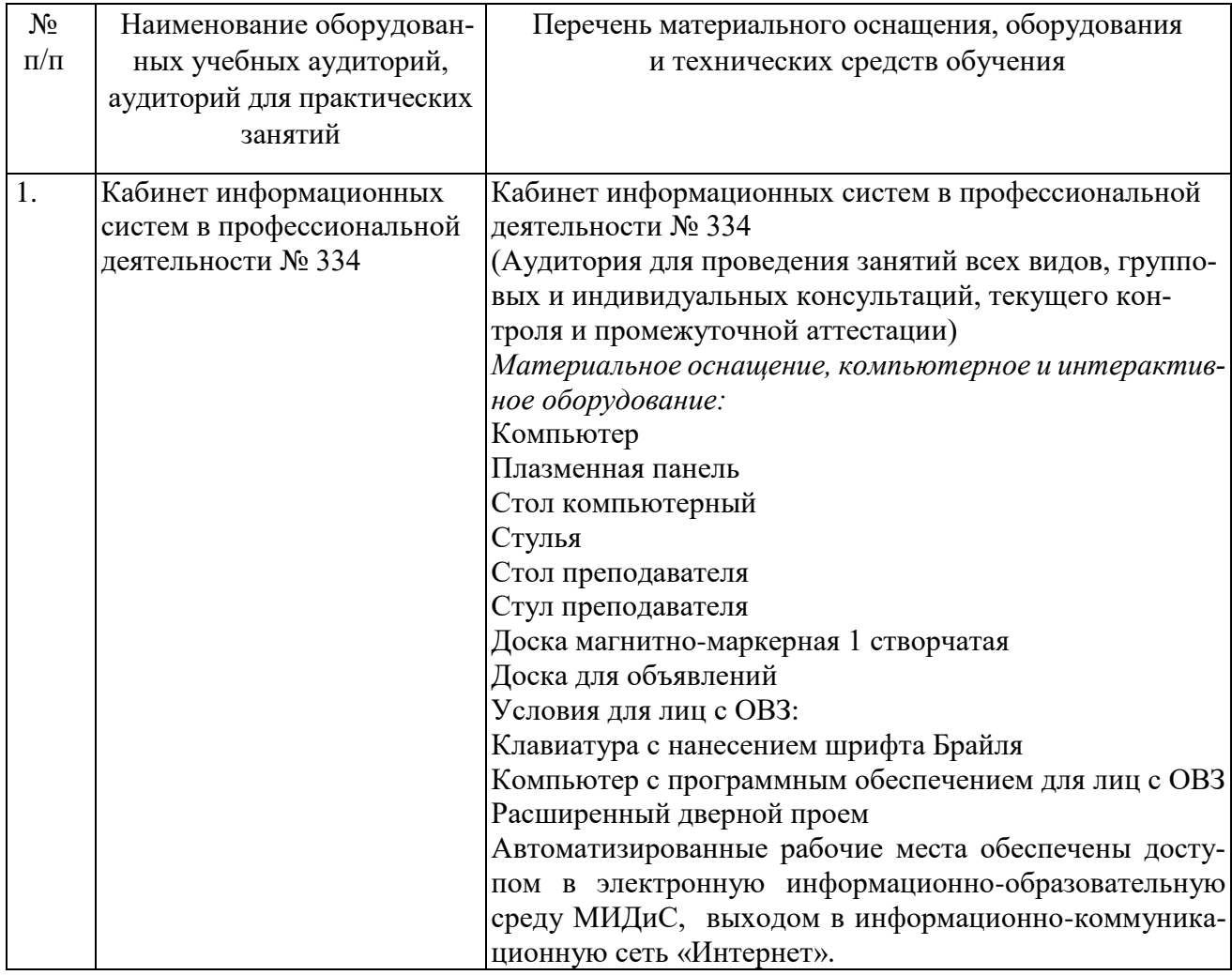

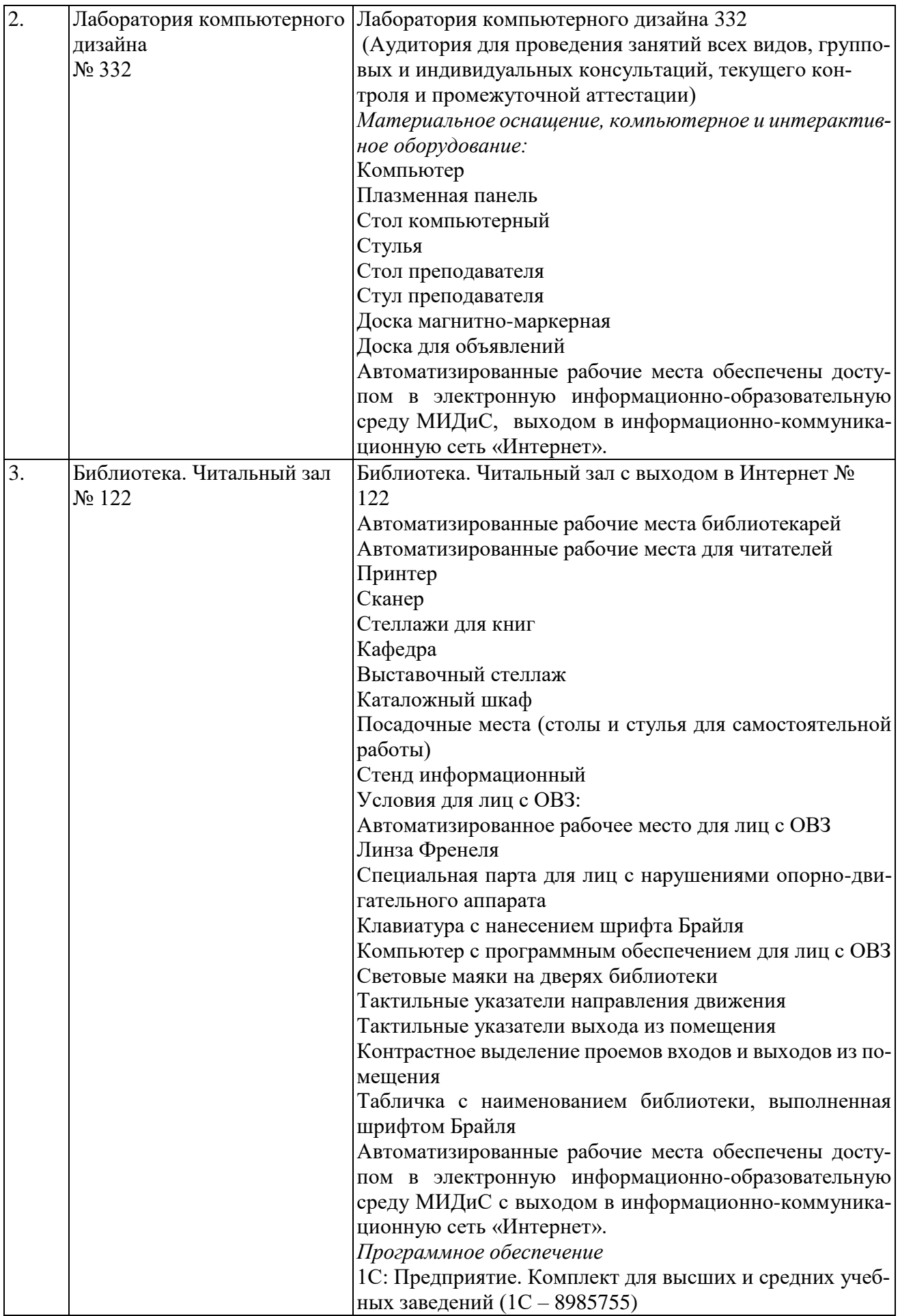

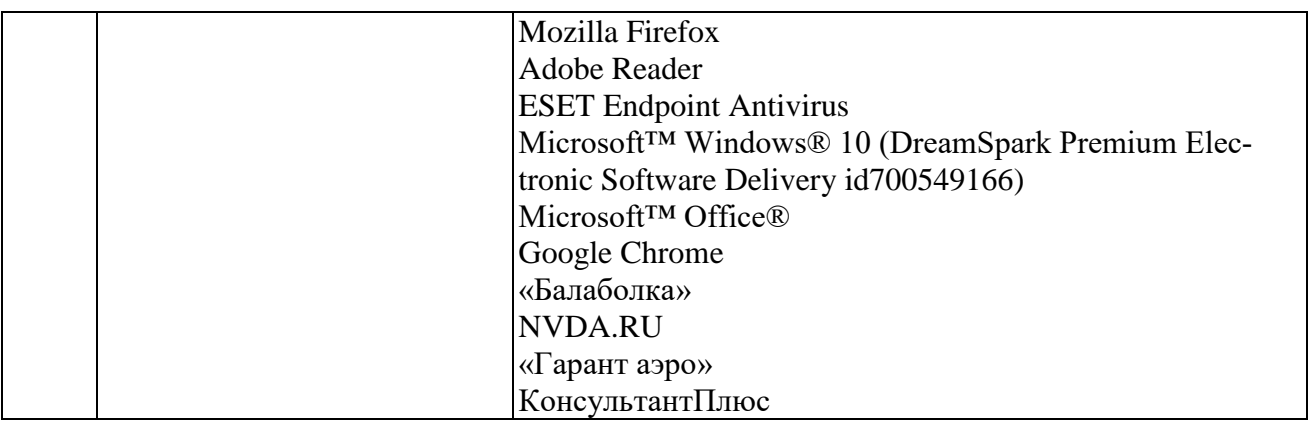